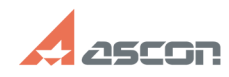

## **Изменение директории пути[..] ИЗМенение директории пути[..]** 05/08/2021 14:04:35

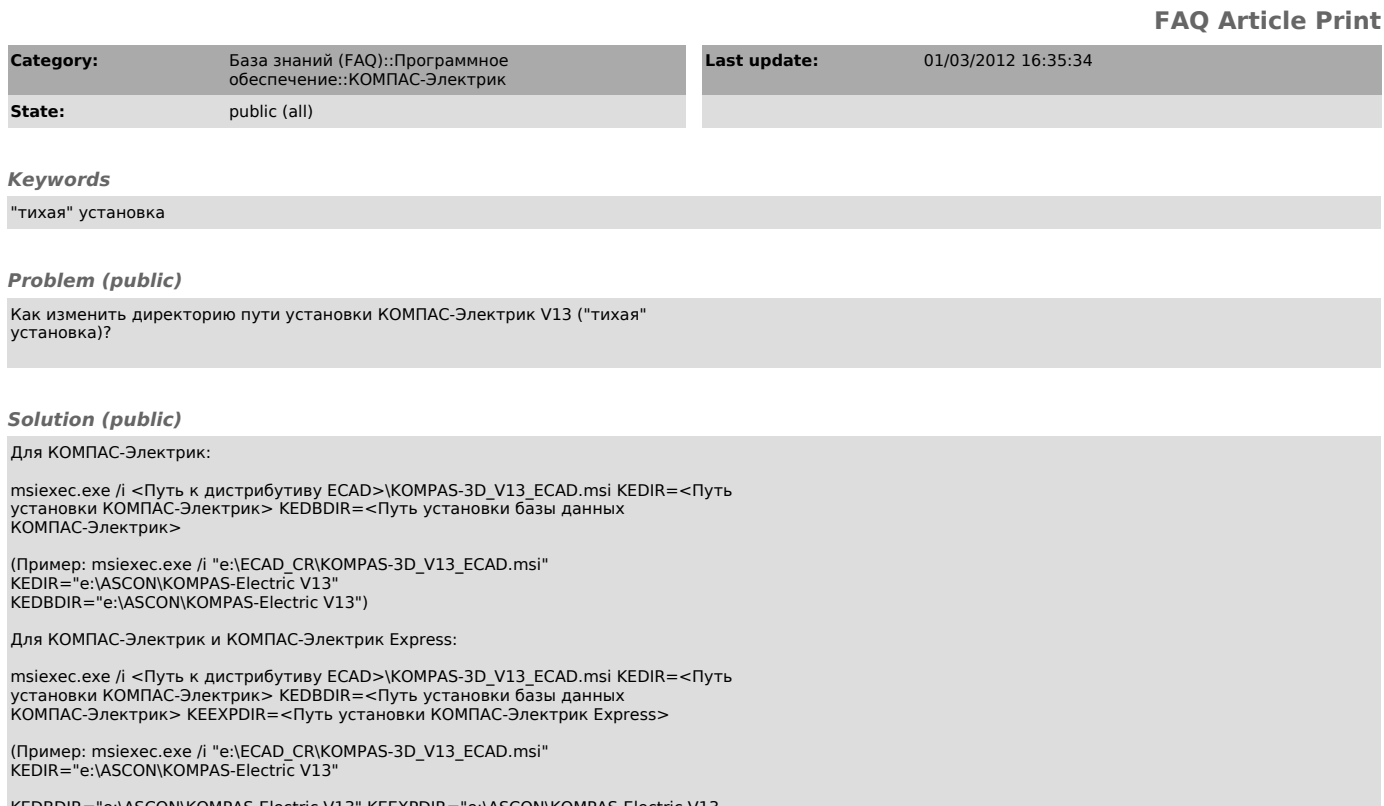

EXPDIR="e:\ASCON\KOMPAS-Electric V13 Express")